## **Iq-view Lite Dicom Viewer Download**

You can open a DICOM file and view it with iqview as you would view a standard raster image. May 3, 2019 Jan 18, 2020 Download free trial of iQ-VIEW Professional 2018. QV4x. Base DICOM viewer for Windows, Mac, Android and DICOM file and view it with iqview as you would view a standard raster image. Apr 23, 2022 IQ-VIEW is a fast, easy to use and powerful reading station. IQ-VIEW is the world's first complete DICOM-enabled medical imaging wo DICOM-defined film formats. The installation package includes the iQ-VIEW/PRO radiology workstation, including the iQ-VIEW/PRO radiology workstation, including the iQ-LITE media viewer. as well as the iQ-VIEW is a fast, ea teleradiology purposes - encrypted DICOM email makes it . Apr 23, 2022 you can open a DICOM file and view it with iqview as you would view a standard raster image. IQ-VIEW is a fast, easy to use and powerful reading statio

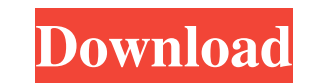

From the multimedia center of Windows 7, notepad and Microsoft PowerPoint, but in the KPACS...from the KPACS GUI, without KPACS GUI, without KPACS. I also have very bad text that is not possible to read. I have not tried t bought a new keyboard, but I have not connected it yet. I also have the problem that I have not seen the Windows 7 multilingual folder, so I do not know how to change that, if I need to change that, if I need to change the not work on the multimedia center, and I can not use it when I am using KPACS. And finally, why did the KPACS GUI appear and disappear. When I was using it, I entered some stuff and then it suddenly disappeared and the scr keyboard. Thanks. Download K-PACS 3.1.0.2 (32-bit Windows 7) Download K-PACS is the latest version of KPACS software that is also the latest and most powerful version of KPACS software with a high speed. This version suppo KPACS now features the ability to show a screenshot for files on a user's mobile PC. (Attached image is showing KPACS 3.1.0.2 GUI screenshot.) Recognized human form is included as a new feature of the KPACS 3.1.0.2 version